# Package 'heatmaply'

March 28, 2020

<span id="page-0-0"></span>Type Package

Title Interactive Cluster Heat Maps Using 'plotly'

Version 1.1.0

Date 2020-03-27

Description Create interactive cluster 'heatmaps' that can be saved as a standalone HTML file, embedded in 'R Markdown' documents or in a 'Shiny' app, and available in the 'RStudio' viewer pane. Hover the mouse pointer over a cell to show details or drag a rectangle to zoom. A 'heatmap' is a popular graphical method for visualizing high-dimensional data, in which a table of numbers are encoded as a grid of colored cells. The rows and columns of the matrix are ordered to highlight patterns and are often accompanied by 'dendrograms'. 'Heatmaps' are used in many fields for visualizing observations, correlations, missing values patterns, and more. Interactive 'heatmaps' allow the inspection of specific value by hovering the mouse over a cell, as well as zooming into a region of the 'heatmap' by dragging a rectangle around the relevant area. This work is based on the 'ggplot2' and 'plotly.js' engine. It produces similar 'heatmaps' as 'heatmap.2' or 'd3heatmap', with the advantage of speed ('plotly.js' is able to handle larger size matrix), the ability to zoom from the 'dendrogram' panes, and the placing of factor variables in the sides of the 'heatmap'.

**Depends** R ( $>= 3.0.0$ ), plotly ( $>= 4.7.1$ ), viridis

**Imports** ggplot2 ( $>= 2.2.0$ ), dendextend ( $>= 1.12.0$ ), magrittr ( $>=$ 1.0.1), reshape2, scales, seriation, utils, stats, grDevices, methods, colorspace, RColorBrewer, htmlwidgets, webshot, assertthat, egg

Suggests knitr, covr, gplots, tidyselect, rmarkdown, testthat

VignetteBuilder knitr

License GPL-2 | GPL-3

URL <https://talgalili.github.io/heatmaply/>,

<https://cran.r-project.org/package=heatmaply>, <https://github.com/talgalili/heatmaply/>, <https://www.r-statistics.com/tag/heatmaply/>

# <span id="page-1-0"></span>2 ggheatmap

# BugReports <https://github.com/talgalili/heatmaply/issues>

LazyData true

RoxygenNote 7.0.2

Encoding UTF-8

NeedsCompilation no

Author Tal Galili [aut, cre, cph] (https://www.r-statistics.com), Alan O'Callaghan [aut] (https://github.com/Alanocallaghan), Jonathan Sidi [ctb] (https://github.com/yonicd), Yoav Benjamini [ths]

Maintainer Tal Galili <tal.galili@gmail.com>

Repository CRAN

Date/Publication 2020-03-28 05:50:13 UTC

# R topics documented:

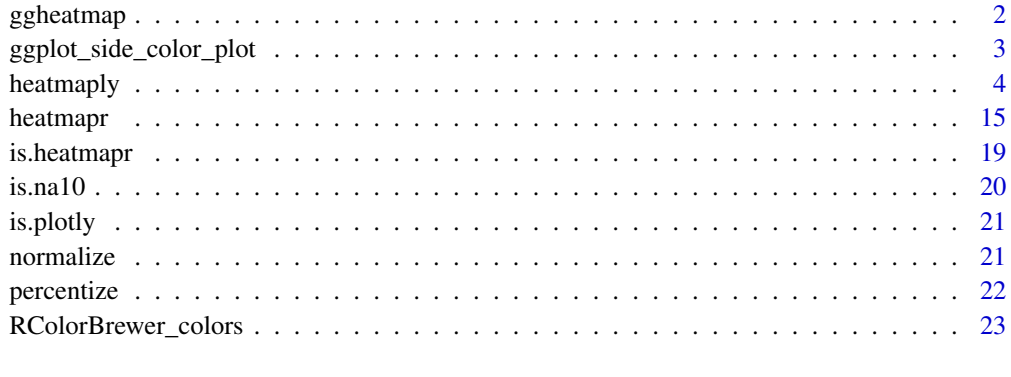

#### **Index** [26](#page-25-0)

ggheatmap *ggplot heatmap equivalent to heatmaply*

#### Description

This function produces a ggplot analogue of heatmaply figures using [ggarrange.](#page-0-0) This function may not always support the same set of features as , and exporting the heatmaply object with, for example, [orca](#page-0-0) or heatmaply(mtcars, file = "foo.png").

#### Usage

```
ggheatmap(..., widths = NULL, heights = NULL, row_dend_left = FALSE)
```
# <span id="page-2-0"></span>Arguments

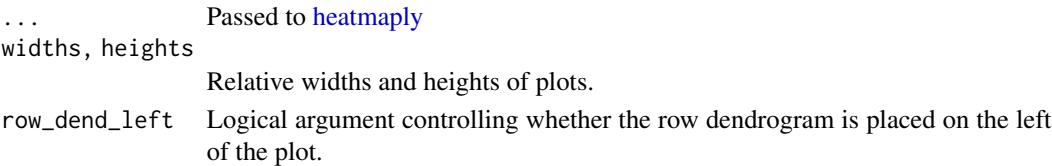

# Examples

ggheatmap(mtcars)

ggplot\_side\_color\_plot

*Side color plots for heatmaps*

# Description

Important for creating annotation.

# Usage

```
ggplot_side_color_plot(
 df,
 palette = NULL,
 scale_title = paste(type, "side colors"),
 type = c("column", "row"),text_angle = if (type == "column") 0 else 90,
 is_colors = FALSE,
 fontsize = 10,
 label_name = NULL
)
```
# Arguments

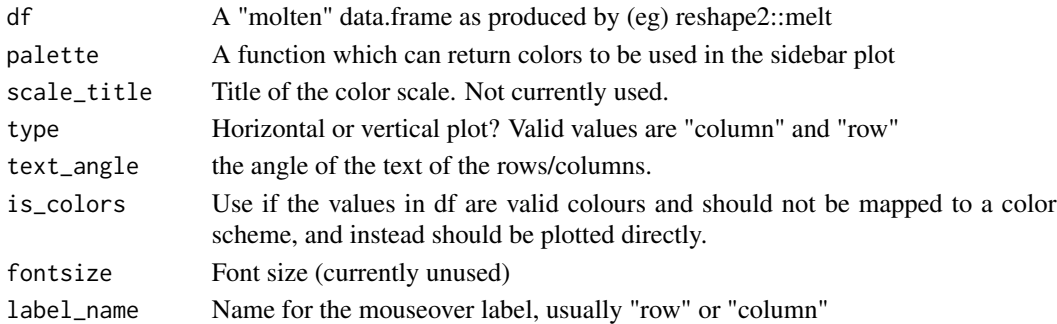

# Value

A ggplot geom\_tile object

<span id="page-3-1"></span><span id="page-3-0"></span>

#### Description

An object of class heatmapr includes all the needed information for producing a heatmap. The goal is to separate the pre-processing of the heatmap elements from the graphical rendering of the object, which could be done

(Please submit an issue on github if you have a feature that you wish to have added)

heatmaply\_na is a wrapper for 'heatmaply' which comes with defaults that are better for exploring missing value (NA) patterns. Specifically, the grid\_gap is set to 1, and the colors include two shades of grey. It also calculates the [is.na10](#page-19-1) automatically.

heatmaply\_cor is a wrapper for 'heatmaply' which comes with defaults that are better for correlation matrixes. Specifically, the limits are set from -1 to 1, and the color palette is [RdBu.](#page-22-1)

#### Usage

```
heatmaply(x, ...)
heatmaply_na(x, grid\_gap = 1, colors = c("grey80", "grey20"), ...)heatmaply_cor(x, limits = c(-1, 1), colors = cool_warm, ...)## Default S3 method:
heatmaply(
  x,
  colors = viridis(n = 256, alpha = 1, begin = 0, end = 1, option = "viridis"),
  limits = NULL,
  na.value = "grey50",
  row_text_angle = 0,
  column_text_angle = 45,
  subplot_margin = 0,
  cellnote = NULL,
  draw_cellnote = !is.null(cellnote),
  cellnote_color = "auto",
  cellnote_textposition = "middle right",
  cellnote_size = 12,
  Rowv,
  Colv,
  distfun = dist,
  hclustfun = hclust,
  dist_method = NULL,
  hclust_method = NULL,
  distfun_row,
  hclustfun_row,
  distfun_col,
```
#### heatmaply

```
hclustfun_col,
dendrogram = c("both", "row", "column", "none"),
show_dendrogram = c(TRUE, TRUE),reorderfun = function(d, w) reorder(d, w),
k_row = 1,
k_{col} = 1,
symm = FALSE,
revC,
scale = c("none", "row", "column"),na.rm = TRUE,row_dend_left = FALSE,
margins = c(NA, NA, NA, NA),
...,
scale_fill_gradient_fun = NULL,
grid_color = NA,
grid\_gap = 0,
srtRow,
srtCol,
xlab = "ylab = "main = "",titleX = TRUE,
titleY = TRUE,
hide_colorbar = FALSE,
key.title = NULL,
return_ppxpy = FALSE,
row_side_colors,
row_side_palette = NULL,
col_side_colors,
col_side_palette = NULL,
ColSideColors = NULL,
RowSideColors = NULL,
seriate = c("OLO", "mean", "none", "GW"),heatmap_layers = NULL,
side_color_layers = NULL,
dendrogram_layers = NULL,
branches_lwd = 0.6,
file,
width = NULL,height = NULL,long_data,
plot_method = c("ggplot", "plotly"),
label_names = NULL,
fontsize_row = 10,
fontsize_col = 10,
cexRow,
cexCol,
subplot_widths = NULL,
```

```
subplot_heights = NULL,
  colorbar_length = 0.3,colorbar_thickness = 30,
  colorbar_xanchor = if (row_dend_left) "right" else "left",
  colorbar_yanchor = "bottom",
  colorbar_xpos = if (row\_dend\_left) -0.1 else 1.1,colorbar_ypos = 0,
  showticklabels = c(TRUE, TRUE),
  dynamicTicks = FALSE,
  grid\_size = 0.1,
  node_type = "heatmap",
  point_size_mat = NULL,
  point_size_name = "Point size",
  label_format_fun = function(...) format(..., digits = 4),labRow = NULL,labCol = NULL,custom_hovertext = NULL,
  col = NULL,dend_hoverinfo = TRUE,
  side_color_colorbar_len = 0.3
)
## S3 method for class 'heatmapr'
heatmaply(
  x,
  colors = viridis(n = 256, alpha = 1, begin = 0, end = 1, option = "viridis"),
 limits = NULL,
 na.value = "grey50",
  row_text_angle = 0,
  column_text_angle = 45,
  subplot_margin = 0,
  row_dend_left = FALSE,
 margins = c(NA, NA, NA, NA),
  ...,
 scale_fill_gradient_fun = scale_fill_gradientn(colors = if (is.function(colors))
    colors(256) else colors, na.value = na.value, limits = limits),
 grid_color = NA,
 grid_gap = 0,
  srtRow,
  srtCol,
 xlab = ""
 ylab = "",
 main = "",titleX = TRUE,titleY = TRUE,hide_colorbar = FALSE,
  key.title = NULL,
  return_ppxpy = FALSE,
```
#### <span id="page-6-0"></span>heatmaply 7

```
draw_cellnote = FALSE,
cellnote_color = "auto",
cellnote_textposition = "middle right",
cellnote_size = 12,
row_side_colors = x[["row_side_colors"]],
row_side_palette = NULL,
col_side_colors = x[["col_side_colors"]],
col_side_palette = NULL,
plot_method = c("ggplot", "plotly"),
ColSideColors,
RowSideColors,
heatmap_layers = NULL,
side_color_layers = NULL,
dendrogram_layers = NULL,
branches_lwd = 0.6,
label_names = c("row", "column", "value"),
fontsize_row = 10,
fontsize_col = 10,
subplot_widths = NULL,
subplot_heights = NULL,
colorbar_xanchor = if (row_dend_left) "right" else "left",
colorbar_yanchor = "bottom",
colorbar_xpos = if (row_dend_left) -0.1 else 1.1,
colorbar_ypos = 0,
colorbar_length = 0.3,colorbar_thickness = 30,
showticklabels = c(TRUE, TRUE),
dynamicTicks = FALSE,
node_type = c("scatter", "heatmap"),
grid\_size = 0.1,
point_size_mat = x[["matrix"]][["point_size_mat"]],
point_size_name = "Point size",
label_{format_function} abel_format_fun = function(...) format(..., digits = 4),
custom_hovertext = x[["matrix"]][["custom_hovertext"]],
dend_hoverinfo = TRUE,
side_color_colorbar_len = 0.3
```
#### Arguments

)

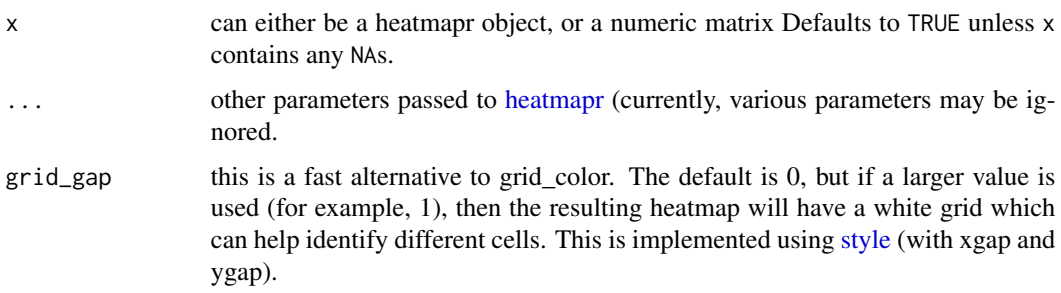

<span id="page-7-0"></span>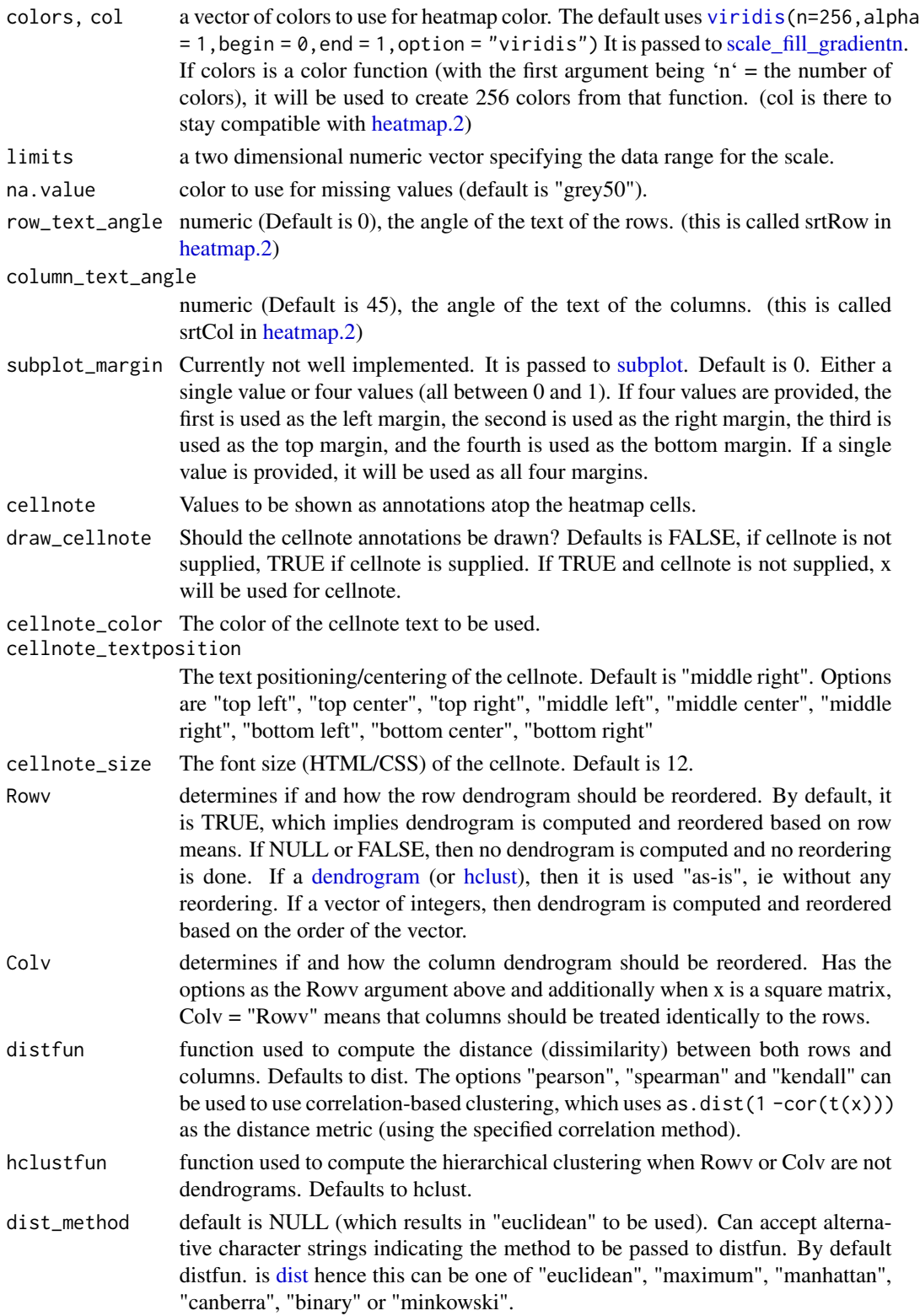

<span id="page-8-0"></span>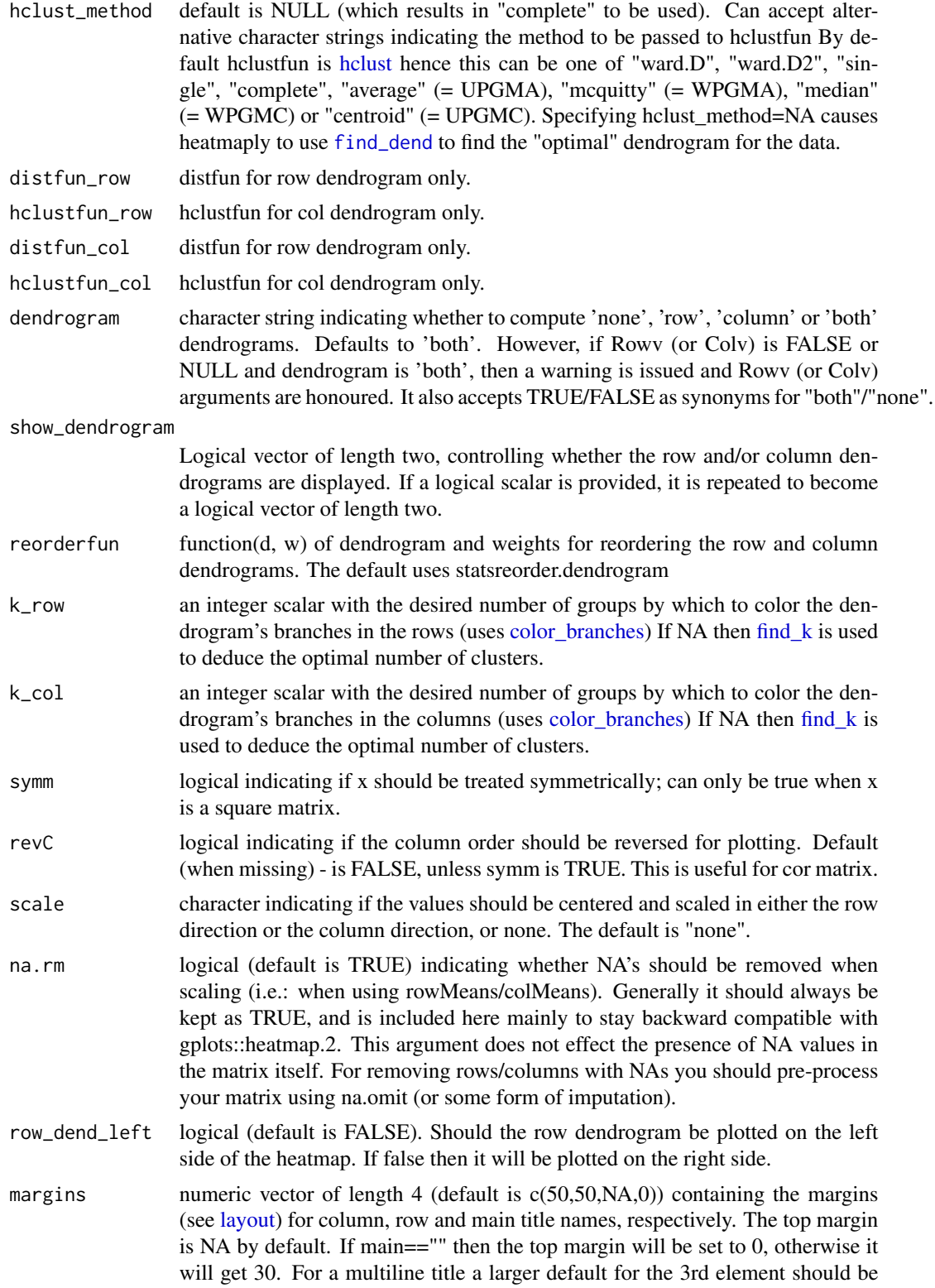

set. The right margin is NA by default, meaning it will be zero if row\_dend\_left is FALSE, or 100 if row\_dend\_left is TRUE.

<span id="page-9-0"></span>scale\_fill\_gradient\_fun

A function that creates a smooth gradient for the heatmap. The default uses scale fill gradient with the values of colors, limits, and na.value that are supplied by the user. The user can input a customized function, such as [scale\\_color\\_gradient\(](#page-0-0)) in order to get other results (although the virids default is quite recommended)

- grid\_color control the color of the heatmap grid. Default is NA. Value passed to [geom\\_tile.](#page-0-0) Do not use this parameter on larger matrix sizes, as it can dramatically prolong the build time of the heatmap. (another parameter, grid\_color, will be added in the future - once it is implemented in plotly) In the meantime it is MUCH better to use the grid\_gap argument.
- srtRow if supplied, this overrides row\_text\_angle (this is to stay compatible with [heatmap.2\)](#page-0-0)
- srtCol if supplied, this overrides column\_text\_angle (this is to stay compatible with [heatmap.2\)](#page-0-0)
- x lab A character title for the x axis.
- y lab A character title for the y axis.
- main A character title for the heatmap.
- titleX logical (TRUE). should x-axis titles be retained? (passed to [subplot\)](#page-0-0).
- titleY logical (TRUE). should y-axis titles be retained? (passed to [subplot\)](#page-0-0).
- hide\_colorbar logical (FALSE). If TRUE, then the color bar (i.e.: the legend) is hidden.
- key.title (character) main title of the color key. If set to NULL (default) no title will be plotted.
- return\_ppxpy logical (FALSE). If TRUE, then no plotting is done and the p, px and py objects are returned (before turning into plotly objects). This is a temporary option which might be removed in the future just to make it easy to create a ggplot heatmaps.

row\_side\_colors, col\_side\_colors

data.frame of factors to produce row/column side colors in the style of heatmap.2/heatmap.3. col\_side\_colors should be "wide", ie be the same dimensions as the column side colors it will produce. When a data.frame is provided, the column names are used as the label names for each of the newly added row side colors. When a vector is provided it is coerced into a data.frame and the name of the side color will be just row\_side\_colors.

row\_side\_palette, col\_side\_palette

Color palette functions to be used for row\_side\_colors and col\_side\_colors respectively.

ColSideColors, RowSideColors

passed to row\_side\_colors,col\_side\_colors in order to keep compatibility with [heatmap.2](#page-0-0)

seriate character indicating the method of matrix sorting (default: "OLO"). Implemented options include: "OLO" (Optimal leaf ordering, optimizes the Hamiltonian path length that is restricted by the dendrogram structure - works in  $O(n^4)$ ) "mean" (sorts the matrix based on the reorderfun using marginal means of the

<span id="page-10-0"></span>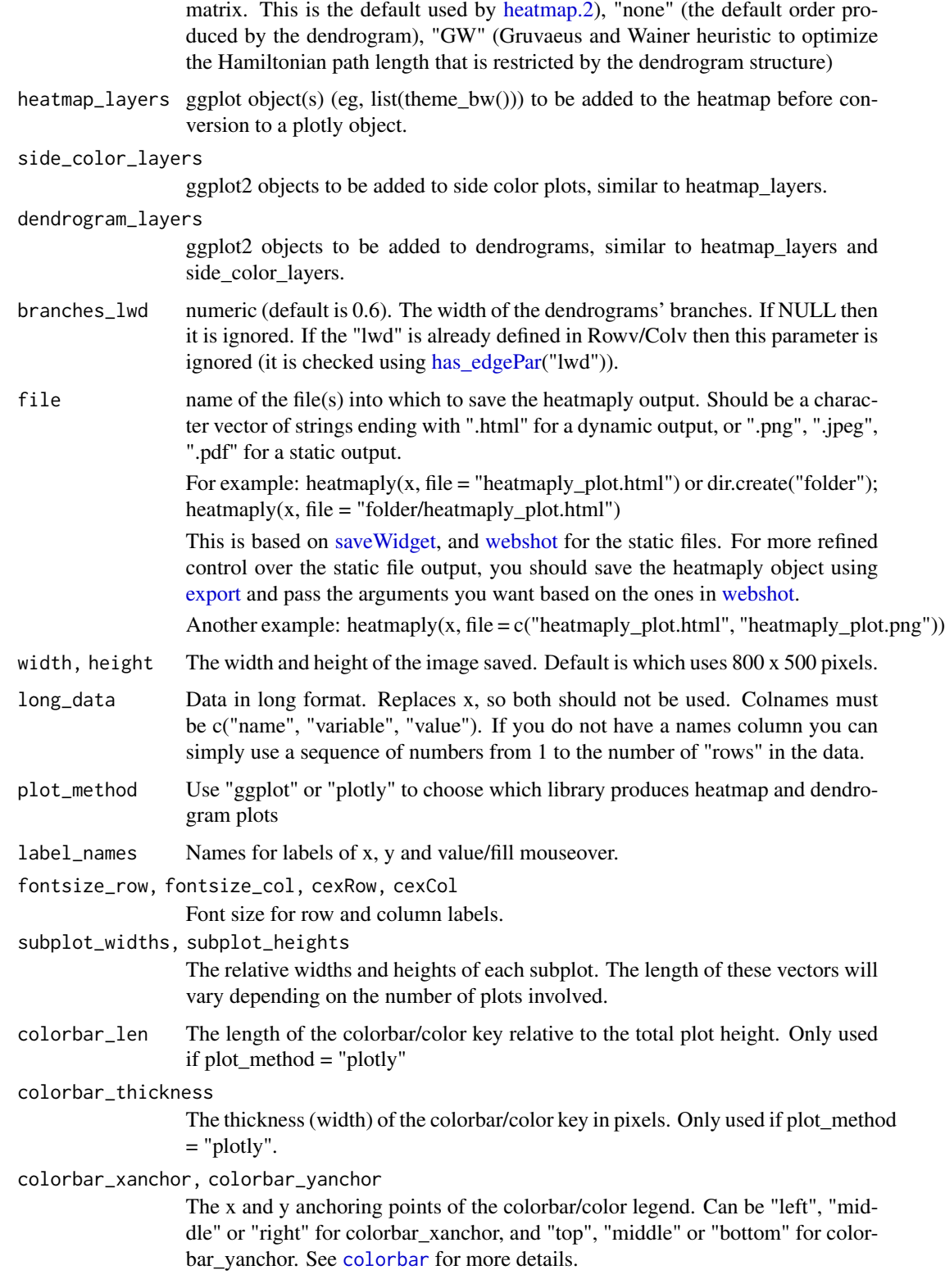

<span id="page-11-0"></span>colorbar\_xpos, colorbar\_ypos

The x and y co-ordinates (in proportion of the plot window) of the colorbar/color legend. See [colorbar](#page-0-0) for more details.

- showticklabels A logical vector of length two (default is TRUE). If FALSE, then the ticks are removed from the sides of the plot. The first location refers to the x axis and the second to the y axis. If only one value is supplied (TRUE/FALSE) then it is replicated to get to length 2. When using this parameter, it might be worth also adjusting margins. This option should be used when working with medium to large matrix size as it makes the heatmap much faster (and the hover still works).
- dynamicTicks (default: FALSE). passed to [ggplotly:](#page-0-0) should plotly.js dynamically generate axis tick labels? Dynamic ticks are useful for updating ticks in response to zoom/pan interactions; however, they can not always reproduce labels as they would appear in the static ggplot2 image.
- grid\_size When node\_type is "scatter", this controls point size. When node\_type is "heatmap", this controls the size of the grid between heatmap cells.
- $node_type$  For plot\_method = "ggplot", should the heatmap be rendered as a x-y scatter plot (node type  $=$  "scatter") or a heatmap (node type  $=$  "heatmap"). Default is node\_type = "heatmap".
- point\_size\_mat Matrix to map to point size
- point\_size\_name

Name of point size mapping (for hovertext/legend)

label\_format\_fun

Function to format hovertext (eg, function(...) round(...,digits=3) or function(...) format(...,digits=3)

- labRow, labCol character vectors with row and column labels to use; these default to row $names(x)$  or colnames $(x)$ , respectively. if set to NA, they change the value in showticklabels to be FALSE. This is mainly to keep backward compatibility with gplots::heatmap.2.
- custom\_hovertext

Custom hovertext matrix (the same dimensions as the input). If plot\_method is "plotly" then just this text is displayed; if plot\_method if "ggplot" then it is appended to the existing text.

dend\_hoverinfo Boolean value which controls whether mouseover text is shown for the row and column dendrograms.

side\_color\_colorbar\_len

As with colorbar\_len, this controls the length of the colorbar/color key relative to the total plot height. This argument controls the colorbar\_len of the side colour plots. Only used if plot\_method = "plotly".

# Examples

## Not run:

# mtcars

# x <- heatmapr(mtcars)

#### heatmaply 13

```
library(heatmaply)
heatmaply(iris[, -5], k_{row} = 3, k_{col} = 2)
heatmaply(cor(iris[,-5]))
heatmaply(cor(iris[,-5]), limits = c(-1,1))
heatmaply(mtcars, k_{row} = 3, k_{col} = 2)
# heatmaply(mtcars, k_row = 3, k_col = 2, grid_color = "white")
heatmaply(mtcars, k_{row} = 3, k_{col} = 2, grid_{gap} = 1)
# make sure there is enough room for the labels:
heatmaply(mtcars, margins = c(40, 130))
# this is the same as using:
heatmaply(mtcars) %>% layout(margin = list(1 = 130, b = 40))
# control text angle
heatmaply(mtcars, column_text_angle = 90, margins = c(40, 130))
# the same as using srtCol:
# heatmaply(mtcars, srtCol = 90) %>% layout(margin = list(l = 130, b = 40))
x <- mtcars
# different colors
heatmaply(x, colors = heat.colors(200))
# using special scale_fill_gradient_fun colors
heatmaply(x, scale_fill_gradient_fun = scale_color_gradient())
# We can join two heatmaps together:
library(heatmaply)
hm1 <- heatmaply(mtcars, margins = c(40, 130))
hm2 < - \text{heatmaply}(mtcars, scale = "col", margins = c(40, 130))
subplot(hm1, hm2, margin = .2)
# If we want to share the Y axis, then it is risky to keep any of the dendrograms:
library(heatmaply)
hm1 <- heatmaply(mtcars, Colv = FALSE, Rowv = FALSE, margins = c(40, 130))
hm2 <- heatmaply(mtcars, scale = "col" , Colv = FALSE, Rowv = FALSE,
             margins = c(40, 130)subplot(hm1, hm2, margin = .02, shareY = TRUE)
# We can save heatmaply as an HTML file by using:
heatmaply(iris[,-5], file = "heatmaply_iris.html")
# or a png/pdf/jpeg file using:
heatmaply(iris[,-5], file = "heatmaply_iris.png")
# or just doing it in one go:
heatmaply(iris[,-5], file = c("heatmaply_iris.html", "heatmaply_iris.png") )
```

```
# If we don't want the HTML to be selfcontained, we can use the following:
library(heatmaply)
library(htmlwidgets)
```
#### 14 heatmaply

```
heatmaply(iris[,-5]) %>%
   saveWidget(file="heatmaply_iris.html",selfcontained = FALSE)
# Example for using RowSideColors
x <- as.matrix(datasets::mtcars)
rc <- colorspace::rainbow_hcl(nrow(x))
library(gplots)
library(viridis)
heatmap.2(x, trace = "none", col = viridis(100),
          RowSideColors=rc)
heatmaply(x, seriate = "mean",
          RowSideColors=rc)
heatmaply(x[, -c(8,9)], seriate = "mean",
          col\_side\_colors = c(rep(0,5), rep(1,4)),row\_side\_colors = x[, 8:9]heatmaply(x[,-c(8,9)], seriate = "mean",
          col\_side\_colors = data frame(a=c(rep(\theta,5), rep(1,4))),row\_side\_colors = x[, 8:9]## Example of using Rowv And Colv for custumized dendrograms.
x <- as.matrix(datasets::mtcars)
# now let's spice up the dendrograms a bit:
library(dendextend)
row_dend <- x %>% dist %>% hclust %>% as.dendrogram %>%
  set("branches_k_color", k = 3) %>% set("branches_lwd", 4) %>%
  ladderize
# rotate_DendSer(ser_weight = dist(x))
col_dend <- x %>% t %>% dist %>% hclust %>% as.dendrogram %>%
  set("branches_k_color", k = 2) %>% set("branches_lwd", 4) %>%
  ladderize
# rotate_DendSer(ser_weight = dist(t(x)))
\text{heatmaply}(x, \text{Row} = \text{row\_dend}, \text{Colv = col\_dend})heatmaply(is.na10(airquality))
heatmaply(is.na10(airquality), grid_gap = 1)
# grid_gap can handle quite large data matrix
heatmaply(matrix(1:10000,100,100), k_row = 3, k_col = 3, grid_gap = 1)
# Examples of playing with font size:
```
#### <span id="page-14-0"></span>heatmapr and the state of the state of the state of the state of the state of the state of the state of the state of the state of the state of the state of the state of the state of the state of the state of the state of t

```
heatmaply(mtcars, fontsize_col = 20, fontsize_row = 5, margin = c(100,90))
# Example for using subplot_width/subplot_height
heatmaply(percentize(mtcars),
     subplot_widths=c(0.6, 0.4),
     subplot_heights=c(0.05, 0.95))
# Example of removing labels and thus making the plot faster
heatmaply(iris, showticklabels = c(T, F), margins = c(80, 10))
# this is what allows for a much larger matrix to be printed:
set.seed(2017-05-18)
large_x <- matrix(rnorm(19), 1000,100)
heatmaply(large_x, dendrogram = F, showticklabels = F, margins = c(1,1))
## End(Not run)
## Not run:
heatmaply_na(airquality)
## End(Not run)
## Not run:
heatmaply_cor(cor(mtcars))
## End(Not run)
```
<span id="page-14-1"></span>heatmapr *Creates a heatmapr object*

# **Description**

An object of class heatmapr includes all the needed information for producing a heatmap. The goal is to separate the pre-processing of the heatmap elements from the graphical rendering of the object, which could be done using plotly (but potentially also with other graphical devices).

### Usage

```
heatmapr(
  x,
 Rowv,
 Colv,
  distfun = dist,
 hclustfun = hclust,
```

```
dist_method = NULL,
hclust_method = NULL,
distfun_row,
hclustfun_row,
distfun_col,
hclustfun_col,
dendrogram = c("both", "row", "column", "none"),
show_dendrogram = c(TRUE, TRUE),
reorderfun = function(d, w) reorder(d, w),
k_{row} = 1,
k_{col} = 1,
symm = FALSE,
revC,
scale = c("none", "row", "column"),na.rm = TRUE,labRow = rownames(x),
labCol = colnames(x),
cexRow,
cexCol,
digits = 3L,
cellnote = NULL,
theme = NULL,
colors = "RdYlBu",
width = NULL,height = NULL,xaxis_height = 80,
yaxis_width = 120,
xaxis_font_size = NULL,
yaxis_font_size = NULL,
brush_color = "#0000FF",
show_grid = TRUE,
anim_duration = 500,
row_side_colors,
col_side_colors,
seriate = c("OLO", "mean", "none", "GW"),point_size_mat = NULL,
custom_hovertext = NULL,
...
```
#### **Arguments**

)

x A numeric matrix Defaults to TRUE unless x contains any NAs.

Rowv determines if and how the row dendrogram should be reordered. By default, it is TRUE, which implies dendrogram is computed and reordered based on row means. If NULL or FALSE, then no dendrogram is computed and no reordering is done. If a [dendrogram](#page-0-0) (or [hclust\)](#page-0-0), then it is used "as-is", ie without any reordering. If a vector of integers, then dendrogram is computed and reordered

<span id="page-15-0"></span>

#### <span id="page-16-0"></span>heatmapr and the state of the state of the state of the state of the state of the state of the state of the state of the state of the state of the state of the state of the state of the state of the state of the state of t

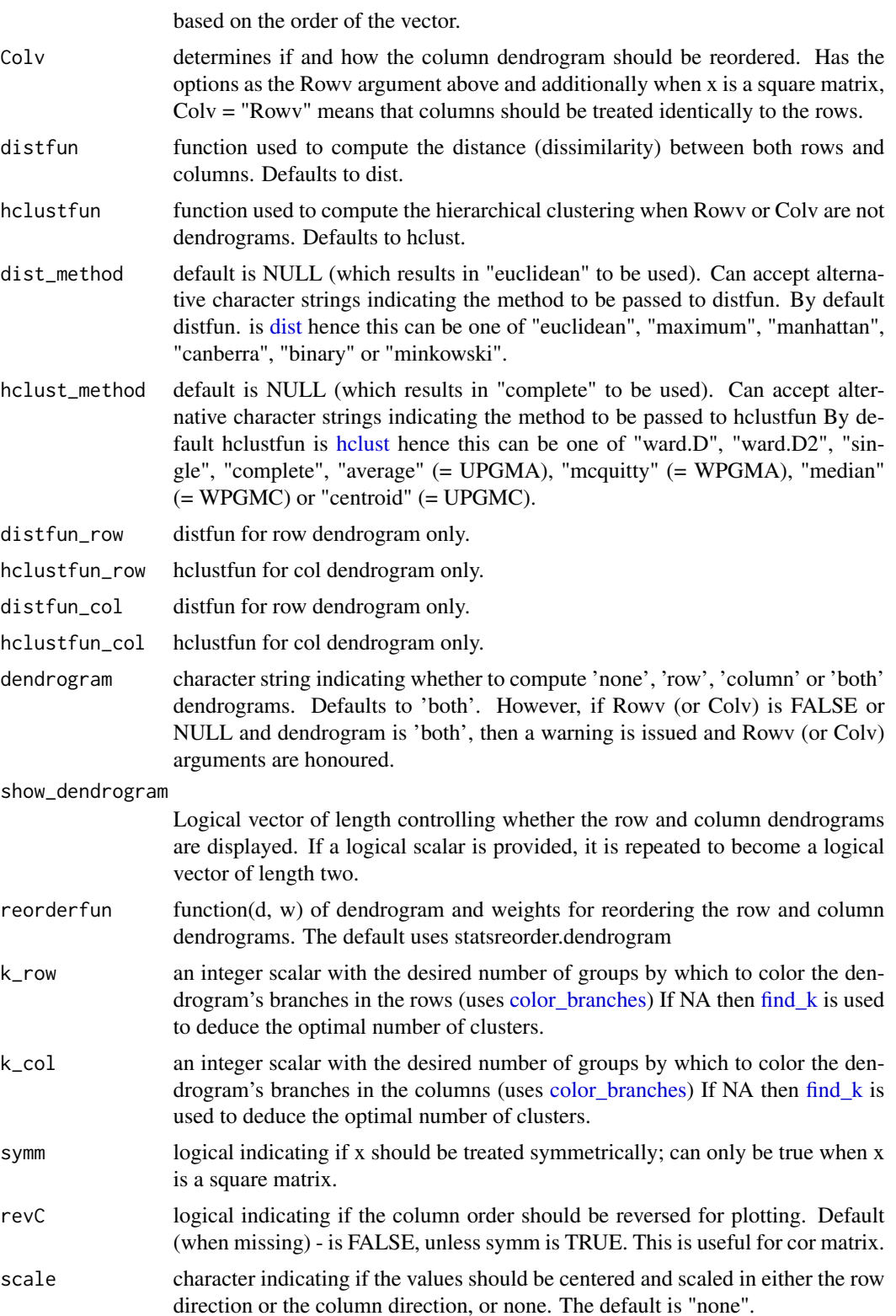

<span id="page-17-0"></span>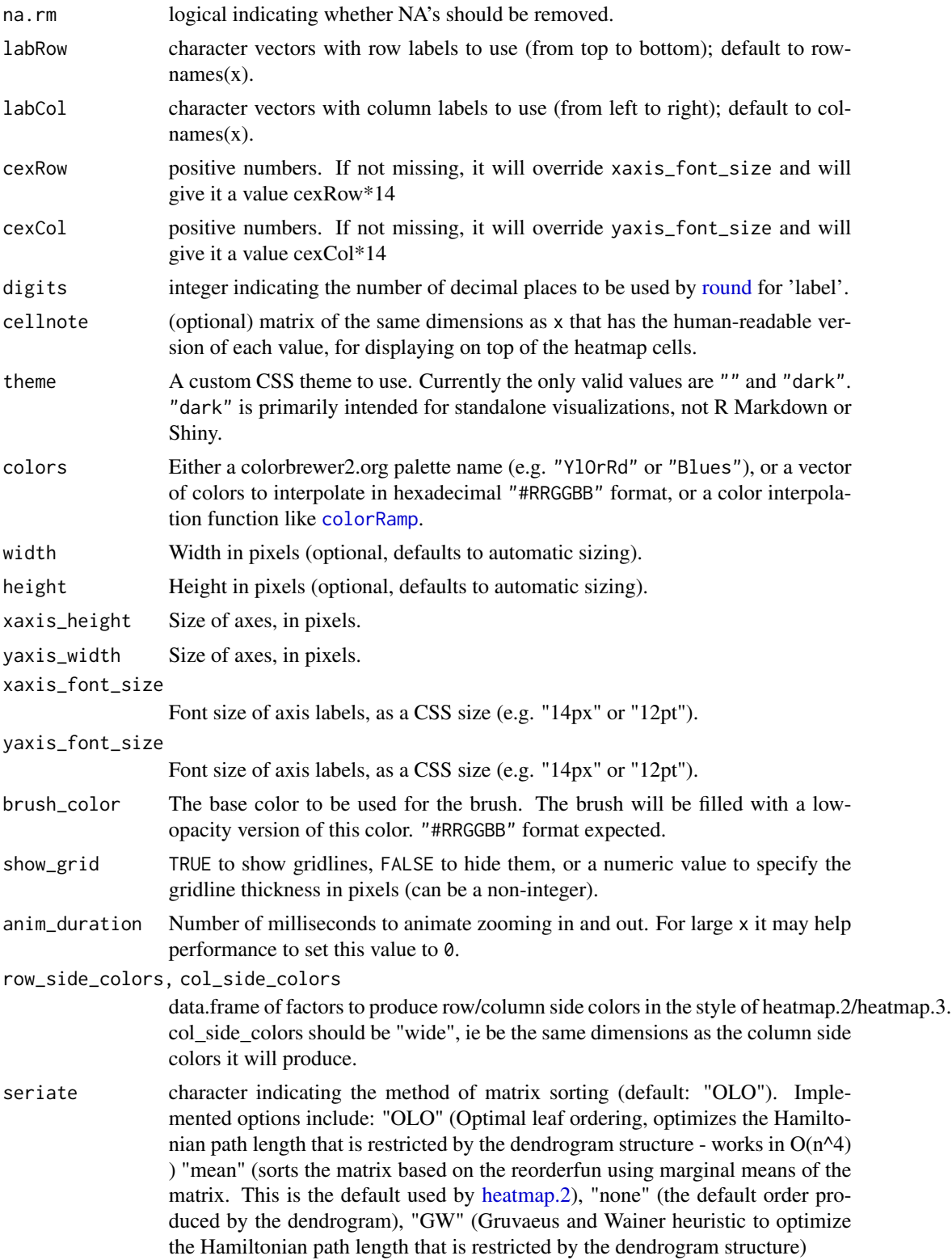

# <span id="page-18-0"></span>is.heatmapr 19

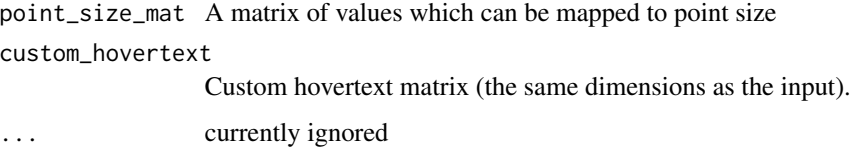

# Source

The interface was designed based on [heatmap,](#page-0-0) [heatmap.2,](#page-0-0) and [d3heatmap.](#page-0-0)

# See Also

[heatmap,](#page-0-0) [heatmap.2,](#page-0-0) [d3heatmap](#page-0-0)

# Examples

```
## Not run:
library(heatmaply)
hm <- heatmapr(mtcars, scale = "column", colors = "Blues")
heatmaply(hm)
```
## End(Not run)

is.heatmapr *Is the object of class heatmapr*

# Description

Is the object of class heatmapr.

# Usage

is.heatmapr(x)

# Arguments

x an object.

# Value

logical - is the object of class heatmapr.

# <span id="page-19-1"></span><span id="page-19-0"></span>Description

is.na10 is a helper function for creating heatmaps to diagnose missing value patterns. It is similar to [is.na](#page-0-0) but instead of returning a logical TRUE/FALSE vector (or matrix) it returns a numeric 1/0 output. This enables the [heatmaply](#page-3-1) function to be used on the data.

#### Usage

 $is.na10(x, \ldots)$ 

#### Arguments

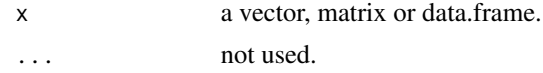

### Value

Returns a numeric (instead of a logical) variable/matrix of 1 (missing) or 0 (not missing) values (hence the name is.na10) while still preserving the attributes resulted from running [is.na.](#page-0-0)

These are useful for funnelling into a heatmap (see the examples).

# See Also

[is.na,](#page-0-0) the grid\_gap parameter in [heatmaply.](#page-3-1)

# Examples

```
## Not run:
x < - mtcars
x \leftarrow data.frame(x)x$am <- factor(x$am)
x$vs <- factor(x$vs)
set.seed(2017-01-19)
x[sample(nrow(x))[1:6],sample(ncol(x))[1:6]] \leftarrow NA# nice grey colors from here: https://github.com/njtierney/visdat/blob/master/R/vis_miss_ly.R
```

```
x %>% is.na10 %>% heatmaply( colors = c("grey80", "grey20"), dendrogram = "none")
x %>% is.na10 %>% heatmaply( colors = c("grey80", "grey20"), k_col = 2, k_row = 2)
```

```
heatmaply(is.na10(airquality), grid_gap = 1,
        colors = c("grey80", "grey20"), k_col = 2, k_row = 2)
```
## End(Not run)

<span id="page-20-0"></span>

#### Description

Helpful for the plot\_method in linkheatmaply.

#### Usage

is.plotly(x)

#### Arguments

x an object to check

# Value

TRUE if the object inherits "plotly" as a class.

<span id="page-20-1"></span>

normalize *Normalization transformation (0-1)*

#### Description

An Empirical Normalization Transformation brings data to the 0 to 1 scale by substracting the minimum and dividing by the maximum of all observations. This is similar to [percentize](#page-21-1) in that it allows to compare variables of different scales, but it also keeps the shape of the distribution.

# Usage

normalize(x, ...)

#### Arguments

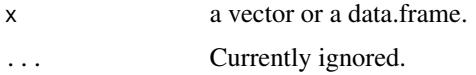

# Value

A vector (or data.frame) after normalizing the numeric variables.

# See Also

[percentize](#page-21-1)

# <span id="page-21-0"></span>22 percentize

# Examples

```
## Not run:
x <- mtcars
x \leftarrow data-frame(x)x$am <- factor(x$am)
x$vs <- factor(x$vs)
heatmaply(percentize(x))
heatmaply(normalize(x))
x <- data.frame(a = 1:10, b = 11:20)
x[4:6, 1:2] <- NA
normalize(x)
normalize(x[,1])
```
## End(Not run)

# <span id="page-21-1"></span>percentize *Empirical Percentile Transformation*

#### Description

An Empirical Percentile Transformation (percentize) is similar to taking the rank of a variable. The difference is that it is simpler to compare and interpret the transformed variables.

This is helpful for comparing several variables in a heatmap (e.g.: [heatmaply\)](#page-3-1).

# Usage

percentize(x, ...)

# Arguments

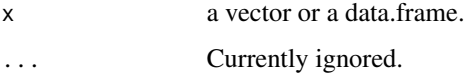

# Value

A vector (or data.frame) after [ecdf](#page-0-0) was used on that vector. If x is a [data.frame](#page-0-0) then only the numeric variables are transformed.

# See Also

[normalize](#page-20-1)

#### <span id="page-22-0"></span>RColorBrewer\_colors 23

#### Examples

```
## Not run:
x <- mtcars
x \le - data.frame(x)x$am <- factor(x$am)
x$vs <- factor(x$vs)
heatmaply(percentize(x))
x <- data.frame(a = 1:10, b = 11:20)
x[4:6, 1:2] <- NA
percentize(x)
percentize(x[,1])
## End(Not run)
```
RColorBrewer\_colors *RColorBrewer color Ramp Palette*

# <span id="page-22-1"></span>Description

Functions for getting the colors of RColorBrewer (i.e.: [brewer.pal\)](#page-0-0) without the limitation of only 9/11 color values, based on [colorRampPalette.](#page-0-0)

For sequential palettes this is not essential since we have [viridis.](#page-0-0) But for diverging palettes this is quit essential.

The sequential palettes names are Blues BuGn BuPu GnBu Greens Greys Oranges OrRd PuBu PuBuGn PuRd Purples RdPu Reds YlGn YlGnBu YlOrBr YlOrRd

The diverging palettes are BrBG PiYG PRGn PuOr RdBu RdGy RdYlBu RdYlGn Spectral And also cool\_warm. The cool\_warm palette is based on Kenneth Moreland's proposal (see ref). It goes from blue (cool) to ref (warm), based on well thought-out design elements.

#### Usage

BrBG(n) PiYG(n) PRGn(n) PuOr(n) RdBu(n) RdGy(n) RdYlBu(n) RdYlGn(n)

Spectral(n)

Blues(n)

BuGn(n)

BuPu(n)

GnBu(n)

Greens(n)

Greys(n)

Oranges(n)

OrRd(n)

PuBu(n)

PuBuGn(n)

PuRd(n)

Purples(n)

RdPu(n)

Reds(n)

YlGn(n)

YlGnBu(n)

YlOrBr(n)

YlOrRd(n)

cool\_warm(n)

# Arguments

n the number of colors  $(>= 1)$  to be in the palette.

# Value

A character vector of color names.

#### References

\* Moreland, Kenneth. "Diverging color maps for scientific visualization." Advances in Visual Computing (2009): 92-103. url: http://www.kennethmoreland.com/color-maps/ The code was provided here: http://stackoverflow.com/a/44073011/256662 Thanks to the user YAK, who relied on the code from the Rgnuplot package (which is duplicated here, in order to save the need to import the entire package)

# Examples

## Not run:

```
library(RColorBrewer)
display.brewer.all(n=11,type="div"); title(main = "Divergent color palette")
display.brewer.all(n=9,type=c("seq")); title(main = "Sequential color palette")
```

```
img <- function(obj, nam) {
 image(1:length(obj), 1, as.matrix(1:length(obj)), col=obj,
       main = nam, ylab = "", xaxt = "n", yaxt = "n", bty = "n")
}
```

```
par(mfrow = c(10,1))img(rev(cool_warm(500)), "cool_warm, (Moreland 2009)")
img(RdBu(500), "RdBu")
img(BrBG(500), "BrBG")
img(PiYG(500), "PiYG")
img(PRGn(500), "PRGn")
img(PuOr(500), "PuOr")
img(RdGy(500), "RdGy")
img(RdYlBu(500), "RdYlBu")
img(RdYlGn(500), "RdYlGn")
img(Spectral(500), "Spectral")
```

```
library(heatmaply)
\text{heatmaply}(\text{cor}(\text{mtcars}), \text{colors} = \text{PiYG}, \text{limits} = \text{c}(-1,1))\text{heatmaply}(\text{cor}(\text{mtcars}), \text{colors} = \text{RdBu}, \text{limits} = \text{c}(-1,1))
```

```
## End(Not run)
```
# <span id="page-25-0"></span>**Index**

Blues *(*RColorBrewer\_colors*)*, [23](#page-22-0) BrBG *(*RColorBrewer\_colors*)*, [23](#page-22-0) brewer.pal, *[23](#page-22-0)* BuGn *(*RColorBrewer\_colors*)*, [23](#page-22-0) BuPu *(*RColorBrewer\_colors*)*, [23](#page-22-0)

color\_branches, *[9](#page-8-0)*, *[17](#page-16-0)* colorbar, *[11,](#page-10-0) [12](#page-11-0)* colorRamp, *[18](#page-17-0)* colorRampPalette, *[23](#page-22-0)* cool\_warm *(*RColorBrewer\_colors*)*, [23](#page-22-0)

d3heatmap, *[19](#page-18-0)* data.frame, *[22](#page-21-0)* dendrogram, *[8](#page-7-0)*, *[16](#page-15-0)* dist, *[8](#page-7-0)*, *[17](#page-16-0)*

ecdf, *[22](#page-21-0)* export, *[11](#page-10-0)*

find\_dend, *[9](#page-8-0)* find\_k, *[9](#page-8-0)*, *[17](#page-16-0)*

geom\_tile, *[10](#page-9-0)* ggarrange, *[2](#page-1-0)* ggheatmap, [2](#page-1-0) ggplot\_side\_color\_plot, [3](#page-2-0) ggplotly, *[12](#page-11-0)* GnBu *(*RColorBrewer\_colors*)*, [23](#page-22-0) Greens *(*RColorBrewer\_colors*)*, [23](#page-22-0) Greys *(*RColorBrewer\_colors*)*, [23](#page-22-0)

has\_edgePar, *[11](#page-10-0)* hclust, *[8,](#page-7-0) [9](#page-8-0)*, *[16,](#page-15-0) [17](#page-16-0)* heatmap, *[19](#page-18-0)* heatmap.2, *[8](#page-7-0)*, *[10,](#page-9-0) [11](#page-10-0)*, *[18,](#page-17-0) [19](#page-18-0)* heatmaply, *[3](#page-2-0)*, [4,](#page-3-0) *[20](#page-19-0)*, *[22](#page-21-0)* heatmaply\_cor *(*heatmaply*)*, [4](#page-3-0) heatmaply\_na *(*heatmaply*)*, [4](#page-3-0) heatmapr, *[7](#page-6-0)*, [15](#page-14-0)

is.heatmapr, [19](#page-18-0) is.na, *[20](#page-19-0)* is.na10, *[4](#page-3-0)*, [20](#page-19-0) is.plotly, [21](#page-20-0) layout, *[9](#page-8-0)* normalize, [21,](#page-20-0) *[22](#page-21-0)* Oranges *(*RColorBrewer\_colors*)*, [23](#page-22-0) orca, *[2](#page-1-0)* OrRd *(*RColorBrewer\_colors*)*, [23](#page-22-0) percentize, *[21](#page-20-0)*, [22](#page-21-0) PiYG *(*RColorBrewer\_colors*)*, [23](#page-22-0) PRGn *(*RColorBrewer\_colors*)*, [23](#page-22-0) PuBu *(*RColorBrewer\_colors*)*, [23](#page-22-0) PuBuGn *(*RColorBrewer\_colors*)*, [23](#page-22-0) PuOr *(*RColorBrewer\_colors*)*, [23](#page-22-0) PuRd *(*RColorBrewer\_colors*)*, [23](#page-22-0) Purples *(*RColorBrewer\_colors*)*, [23](#page-22-0) RColorBrewer\_colors, [23](#page-22-0) RdBu, *[4](#page-3-0)* RdBu *(*RColorBrewer\_colors*)*, [23](#page-22-0) RdGy *(*RColorBrewer\_colors*)*, [23](#page-22-0) RdPu *(*RColorBrewer\_colors*)*, [23](#page-22-0) RdYlBu *(*RColorBrewer\_colors*)*, [23](#page-22-0) RdYlGn *(*RColorBrewer\_colors*)*, [23](#page-22-0) Reds *(*RColorBrewer\_colors*)*, [23](#page-22-0) round, *[18](#page-17-0)* saveWidget, *[11](#page-10-0)* scale\_color\_gradient, *[10](#page-9-0)* scale\_fill\_gradientn, *[8](#page-7-0)*, *[10](#page-9-0)*

Spectral *(*RColorBrewer\_colors*)*, [23](#page-22-0) style, *[7](#page-6-0)* subplot, *[8](#page-7-0)*, *[10](#page-9-0)*

viridis, *[8](#page-7-0)*, *[23](#page-22-0)*

#### INDEX 27

webshot , *[11](#page-10-0)*

YlGn *(*RColorBrewer\_colors *)* , [23](#page-22-0) YlGnBu *(*RColorBrewer\_colors *)* , [23](#page-22-0) YlOrBr *(*RColorBrewer\_colors *)* , [23](#page-22-0) YlOrRd *(*RColorBrewer\_colors *)* , [23](#page-22-0)